## Backing Up MySQL

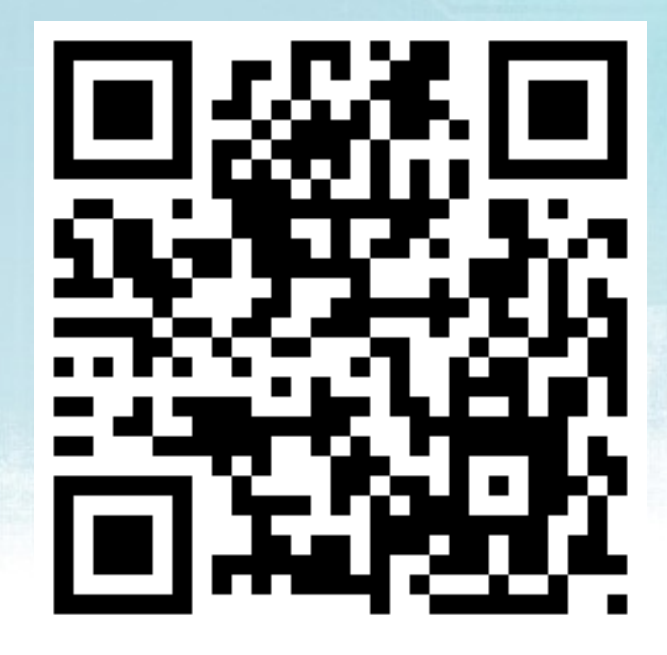

#### **http://bit.ly/mysqlbackups**

#### Sheeri Cabral Senior DB Admin/Architect, Mozilla @sheeri [www.sheeri.com](http://www.sheeri.com/)

## Who am I?

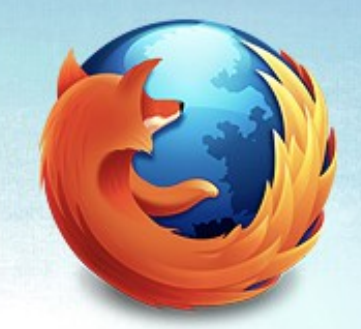

Oracle ACE Director for MySQL

Worked at Pythian for a few years

Currently working at Mozilla

On the IOUG MySQL Council www.ioug.org/mysql\_council

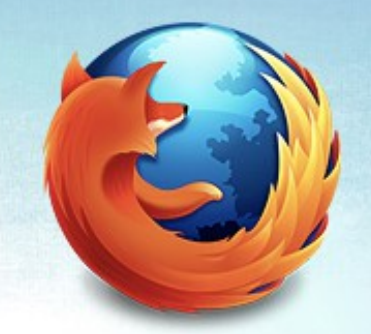

# Defining Terminology

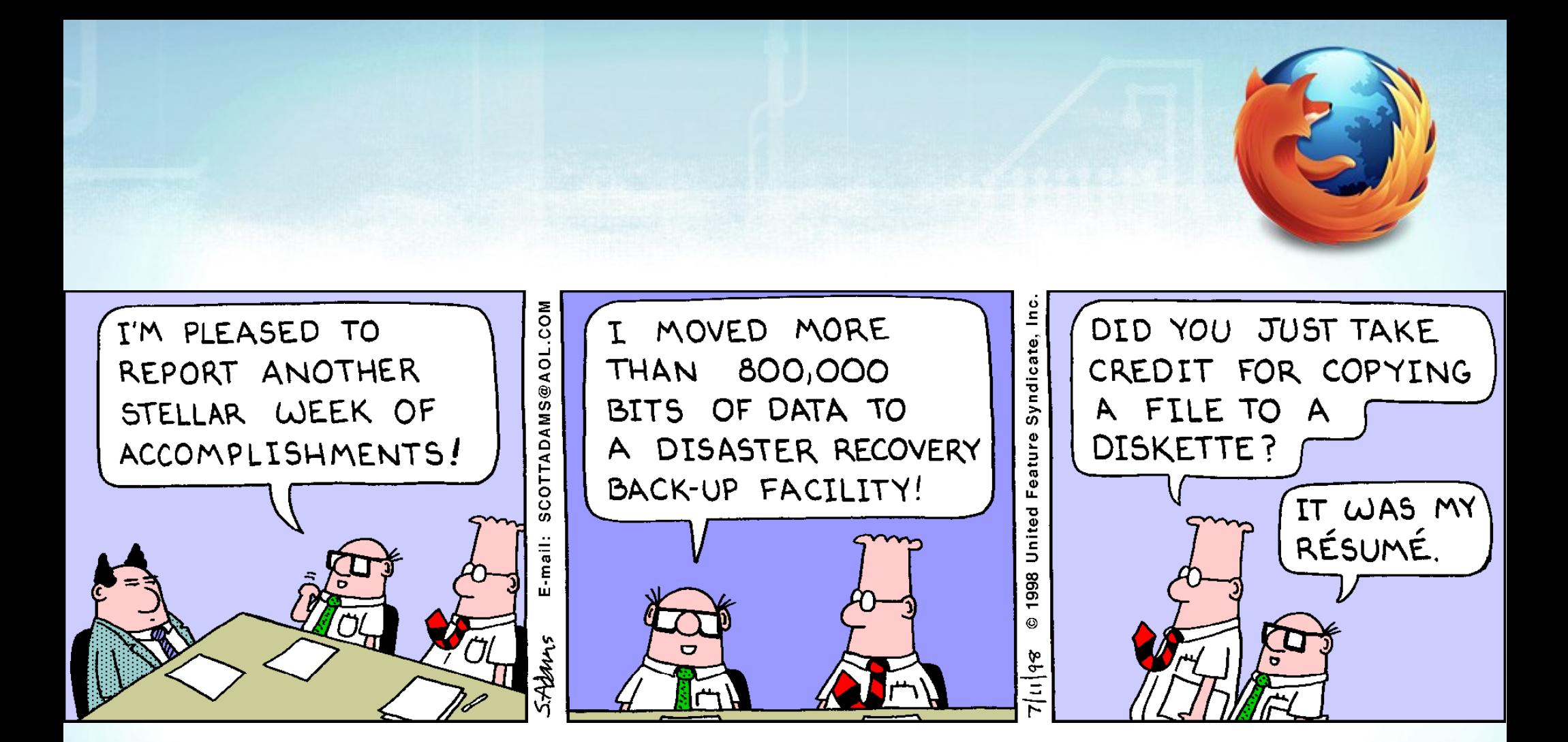

DILBERT ©1998 Scott Adams.

Used By permission of UNIVERSAL UCLICK.

All rights reserved.

# Defining Terminology

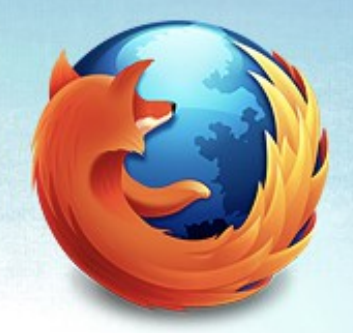

Logical

Physical

**Consistent** 

Inconsistent

# Defining Terminology

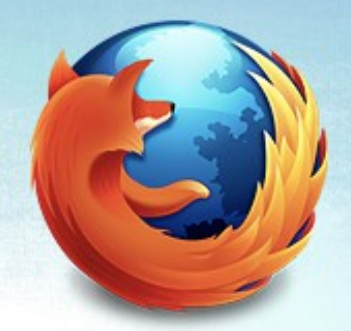

**Cold** 

Hot

**Warm** 

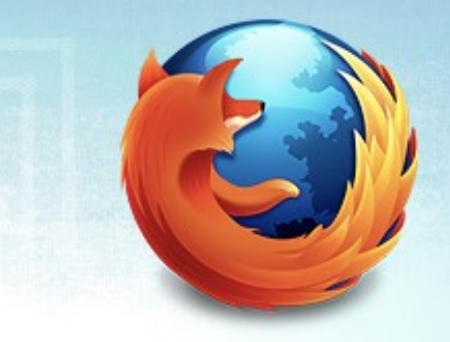

## Is a Slave a Backup?

You can only get "now"

Delayed replication

- Percona toolkit, MySQL 5.6

How long do you delay?

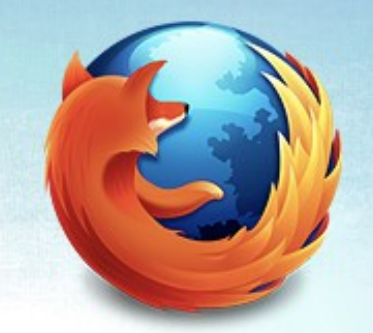

# Who here has valid backups?

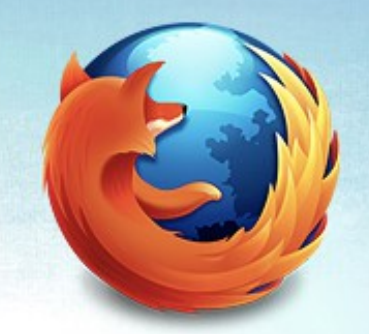

# There are no valid backups, only valid restores.

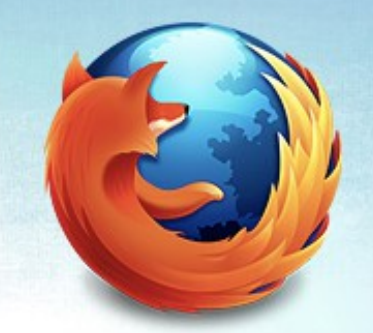

# Schrodinger's Backup

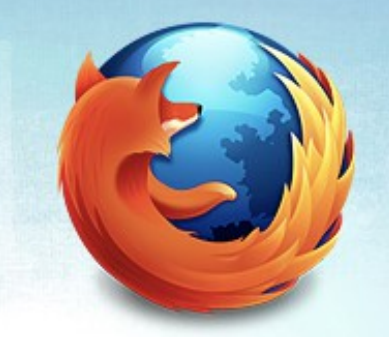

# Why Make Backups?

Database Migration/Upgrade

Analysis/Reporting

Archives

Recovery

# What Kind of Recovery?

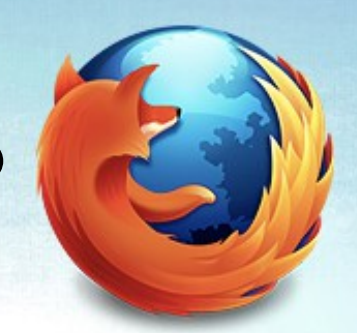

One user's data

Data corruption

Data loss

How much data can you lose?

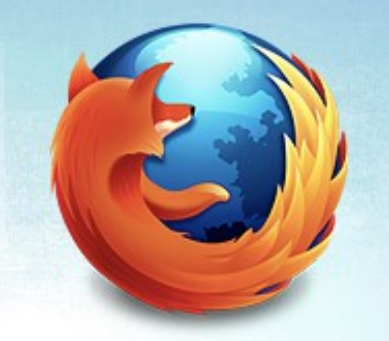

# Who Is Responsible?

Ultimately, head of IT

DBA? Sysadmin? Backup Service? Operators? Developers for development machines?

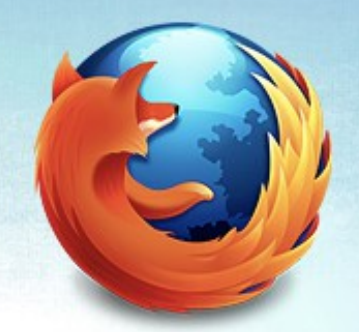

## What do you backup?

Some or all data

Slave position

Binary log position

Logs containing commands These get easier in MySQL 5.6!

### **Expectations**

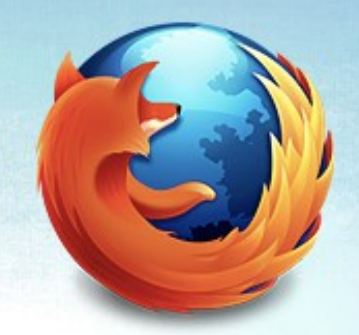

Is dev backed up?

– Do you make that public?

Will folks play fast and loose with their data if backups are easy?

Automatic refreshes?

Manual, but does not need you?

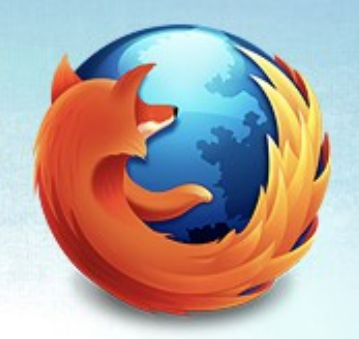

# Where Are Backups Taken?

**Master** 

Slave

Non-end-user affecting slave:

- Reporting slave
- Admin slave
- Backup slave

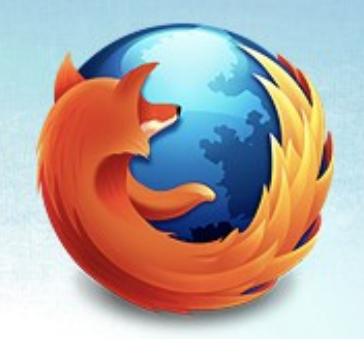

# When Are Backups Taken?

Where they are taken matters

If backup slave, any time!

Static data backed up less frequently?

# Backups for Disaster Recovery

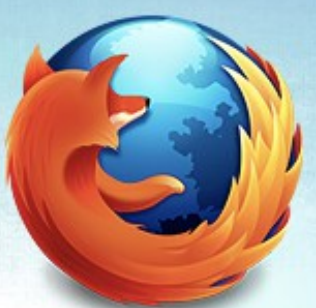

What kinds of disasters?

- Member deletes data/pay status expires
- Dev/admin drops table/database
- Server has disk corruption
- Server has network problems
- Data center blows up

Non-disaster

– Migrate data (e.g. reporting server)

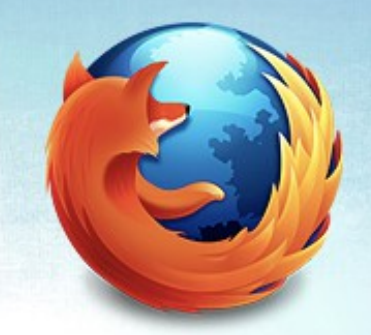

# Backup use determines backup method

# Backups for Disaster Recovery

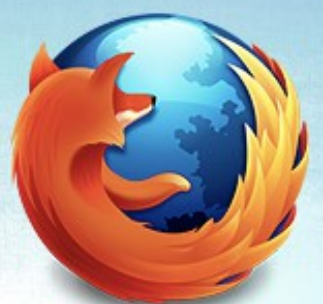

What kinds of recovery?

- Member deletes data/pay status expires
	- Logical export so you can grep
- Migrate data
	- Logical export for flexibility
- Dev/admin drops table/database
	- Logical export for InnoDB
	- Physical export for MyISAM

# Backups for Disaster Recovery

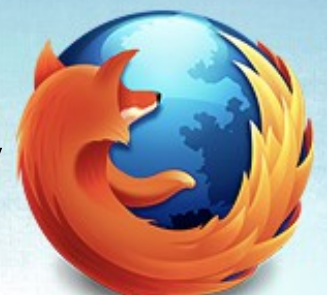

What kinds of recovery?

- Full server recovery
	- Physical backup
	- Config file(s)
- Point-in-time recovery (PITR)
	- Physical backup
	- Config file(s)
	- Binary logs

## Logical Backups

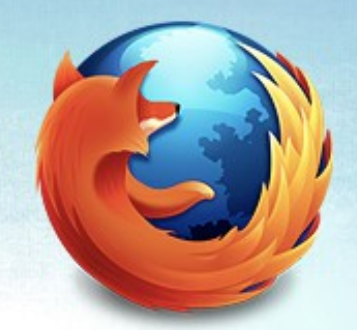

SELECT … INTO

CSV table

mysqldump

# SELECT...INTO

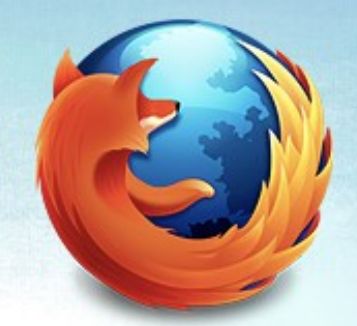

- DUMPFILE
	- No formatting
	- One row only
- OUTFILE
	- FIELDS ESCAPED BY
	- FIELDS [OPTIONALLY] ENCLOSED BY
	- LINES TERMINATED BY

http://dev.mysql.com/doc/refman/5.5/en/select-into.html

# Examples for SELECT...INTO

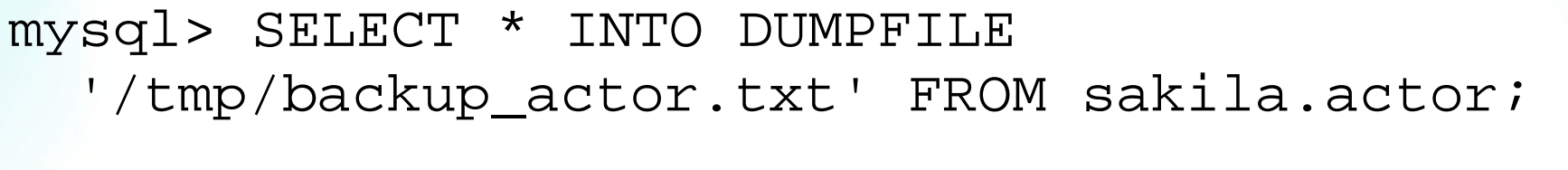

ERROR 1172 (42000): Result consisted of more than one row

mysql> \! rm /tmp/backup\_actor.txt

# Examples for SELECT...INTO

mysql> SELECT \* INTO DUMPFILE '/tmp/backup\_actor.txt' FROM sakila.actor limit 1; Query OK, 1 row affected (0.00 sec)

\$ cat /tmp/backup\_actor.txt 1PENELOPEGUINESS2006-02-15 04:34:33

mysql> SELECT \* FROM sakila.actor limit 1\G \*\*\*\*\*\*\*\*\*\*\*\*\*\*\*\*\*\*\*\*\*\*\*\*\* 1. row \*\*\*\*\*\*\*\*\*\*\*\*\*\*\*\*\*\*\*\*\*\*\*\*\* actor\_id: 1 first\_name: PENELOPE last\_name: GUINESS

last\_update: 2006-02-15 04:34:33

1 row in set (0.00 sec)

# Examples for SELECT...INTO

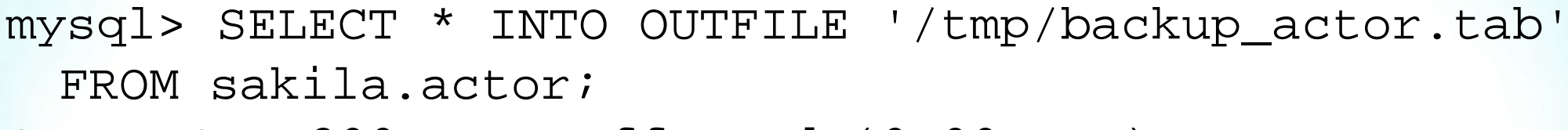

Query OK, 200 rows affected (0.00 sec)

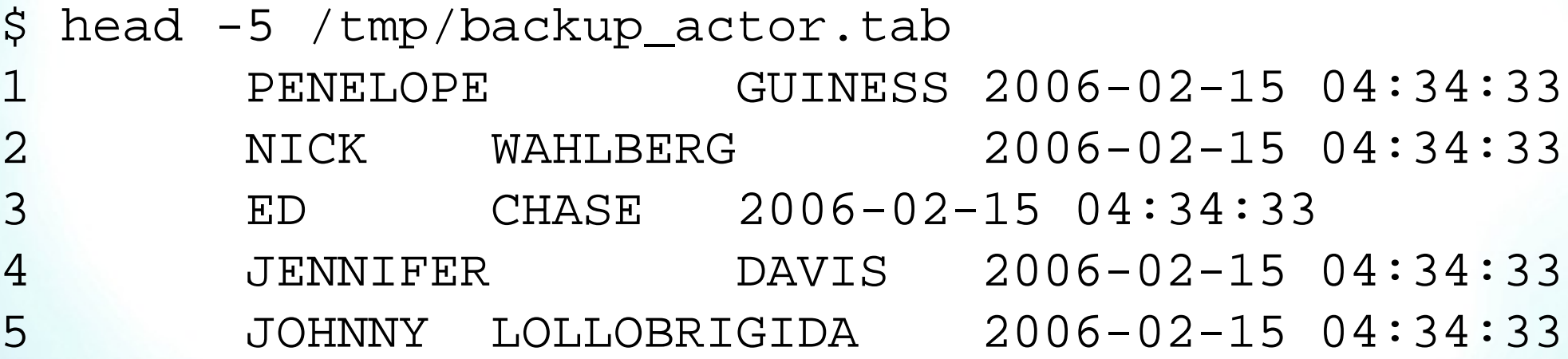

# When to use SELECT...INTO

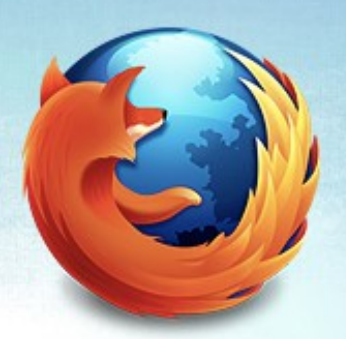

You only want certain fields

You want to join tables

Usually for reporting migrations

SELECT...INTO DUMPFILE not used much

# Problems with SELECT...INTO

Only one query at at time

- Need to lock tables if you want consistency
- Does not backup binlog position
- Does not backup slave status
- Restore can take a long time
- SELECT makes a shared lock
	- Writes cannot happen

# Restoring from SELECT...INTO

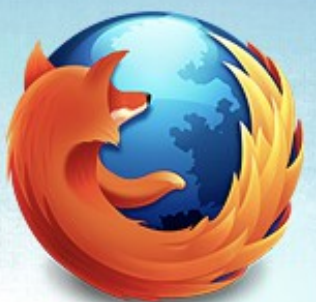

...or any other data file

### LOAD DATA INFILE

- FIELDS ESCAPED BY
- FIELDS [OPTIONALLY] ENCLOSED BY
- LINES TERMINATED BY

## CSV Table

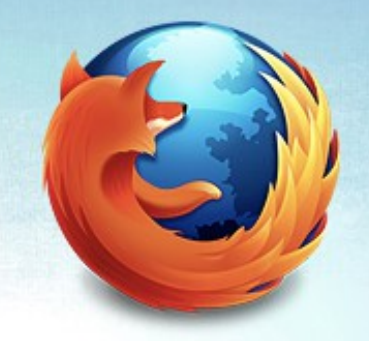

mysql> CREATE TABLE test\_csv

(name VARCHAR(50) NOT NULL,

claim to fame VARCHAR(50) NOT NULL) ENGINE=CSV; Query OK, 0 rows affected (0.03 sec)

mysql> INSERT INTO test\_csv (name,claim\_to\_fame) VALUES('Sheeri Cabral','this talk'),

('Neil Patrick Harris','actor/magician'),

('Gerry Narvaja','oursql podcast co-host');

Query OK, 3 rows affected (0.00 sec)

Records: 3 Duplicates: 0 Warnings: 0

## CSV Table

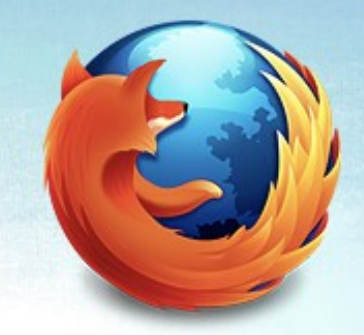

localhost:test root# file test csv.\*

test\_csv.CSM: MySQL table definition file Version 0 test\_csv.CSV: ASCII text

test\_csv.frm: MySQL table definition file Version 10

localhost:test root# cat test\_csv.CSV "Sheeri Cabral","this talk" "Neil Patrick Harris","actor/magician" "Gerry Narvaja","oursql podcast co-host"

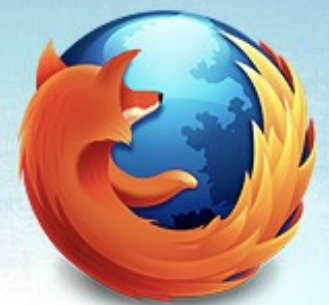

# Benefits of Using CSV Table

Hybrid logical/physical backups

- Can copy the .CSV file
- Low impact to server
- Multiple restore options

# Gotchas with Using CSV Table

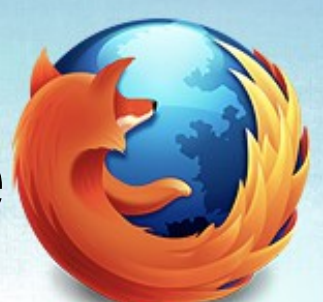

CSV does not support everything

– e.g. no auto increment primary key

One table at a time – No joins

Logical import can be tedious

Physical import requires schema

## How to Restore CSV table

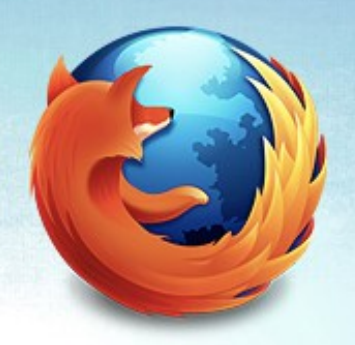

mysql> CREATE TABLE test2\_csv

(name VARCHAR(50) NOT NULL,

claim\_to\_fame VARCHAR(50) NOT NULL) ENGINE=CSV; Query OK, 0 rows affected (0.03 sec)

\$ cd /usr/local/mysql/data

\$ sudo cp test\_csv.CSV test2\_csv.CSV

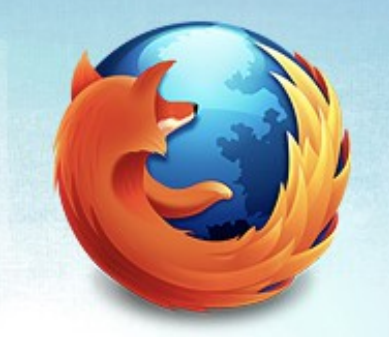

# mysqldump has lots of flags

--fields-terminated-by

- --fields-enclosed-by
- --fields-optionally-enclosed-by
- --fields-escaped-by

--lines-terminated-by

### Looks kind of like SELECT...INTO --xml

## mysqldump defaults

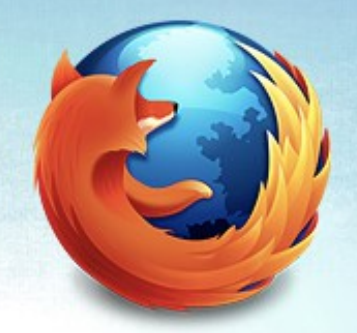

--lock-tables

--quick (no buffering, direct to stdout)

--extended-insert

# mysqldump

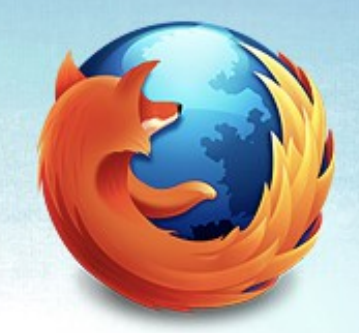

Choosing what to backup mysqldump db tbl --all-databases --databases --tables --events --routines --triggers

## mysqldump output

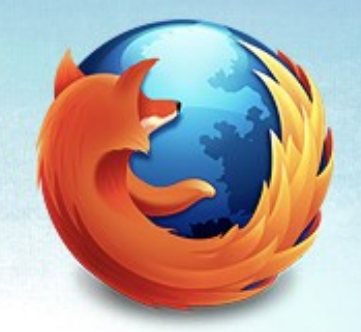

--result-file (or just redirect stdout with >)

--master-data

--dump-slave

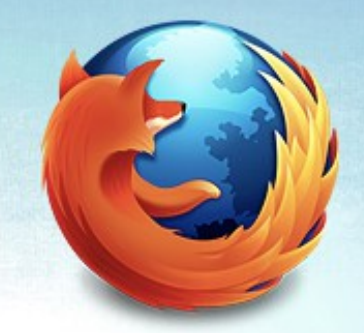

## mysqldump tweaks

--no-create-info --no-data

--insert ignore --replace

--single-transaction

### mysqldump restore

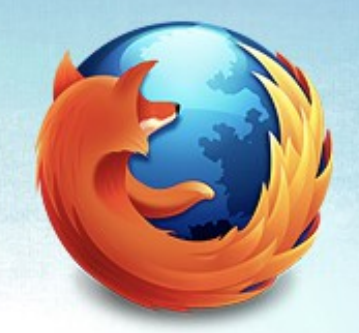

#### mysql < backup.sql

### Or import text files as from SELECT...INTO

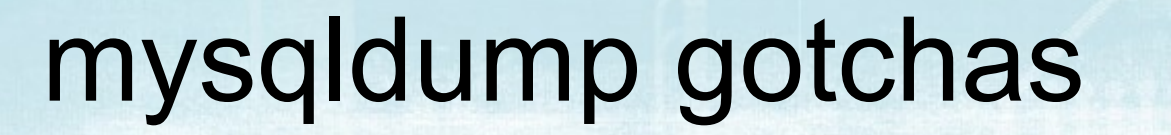

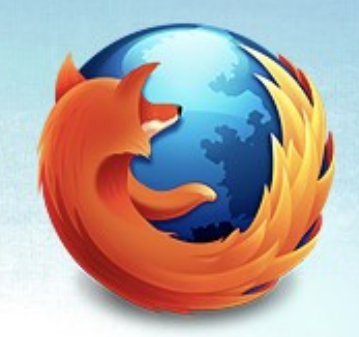

Locking

Lukewarm backup

Logical imports take time to import

## Physical Backups

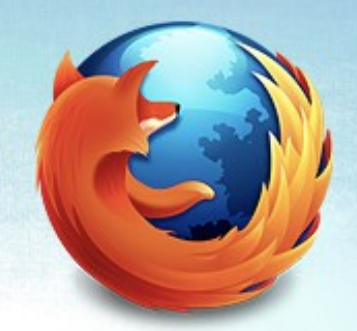

File copy

#### **Xtrabackup**

#### MySQL Enterprise Backup

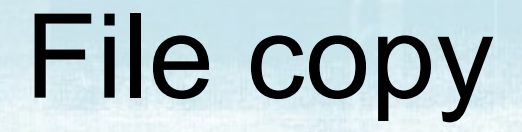

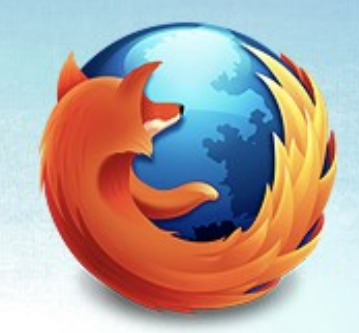

#### **Cold**

### **Consistent**

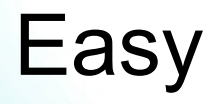

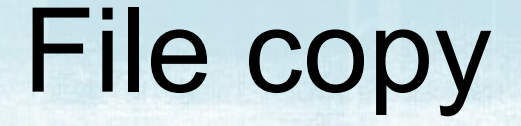

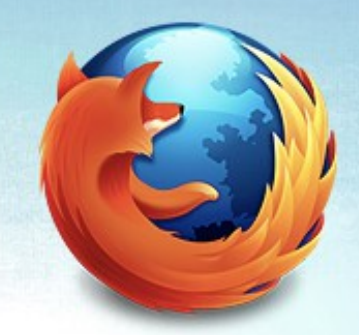

#### Shut down MySQL

Copy/archive files

Start MySQL

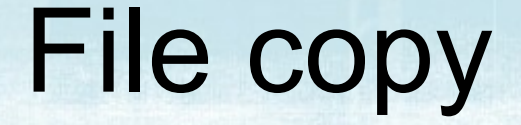

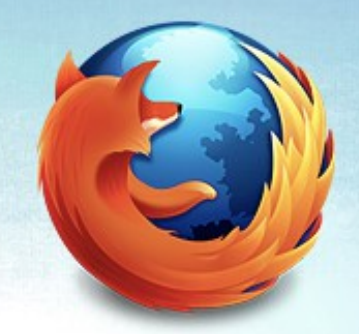

#### Requires shutdown

#### Make sure to grab all the files you need

#### You don't need all the files in \$datadir

### xtrabackup

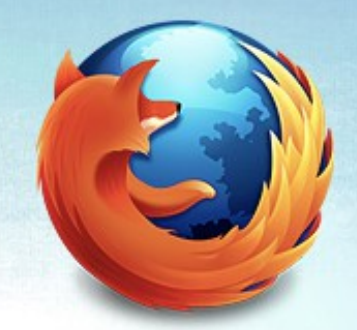

#### Free and open source

#### From Percona

#### Backs up InnoDB, XtraDB

## xtrabackup

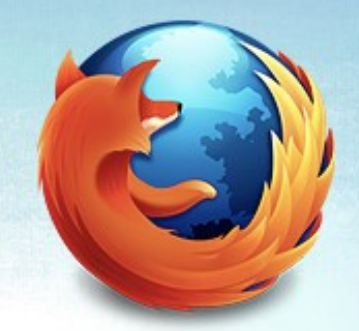

innobackupex wrapper script

#### Based on older InnoDB hot backup

"warm" backup

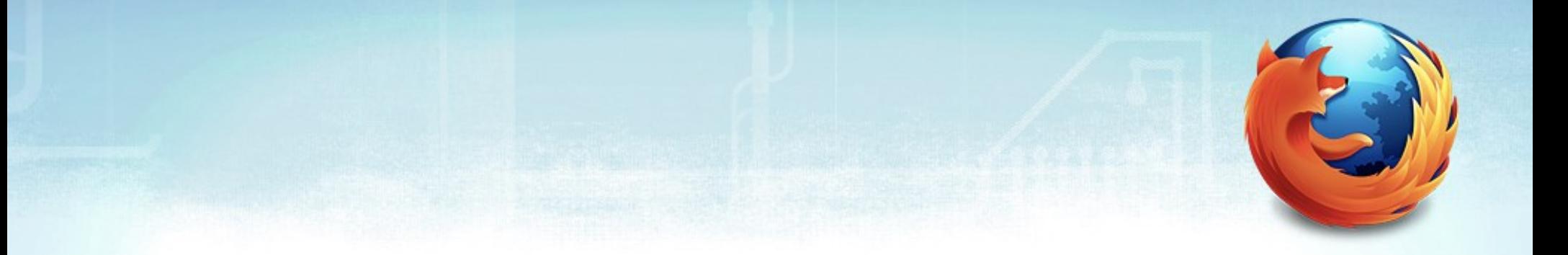

# How xtrabackup works

### xtrabackup Features

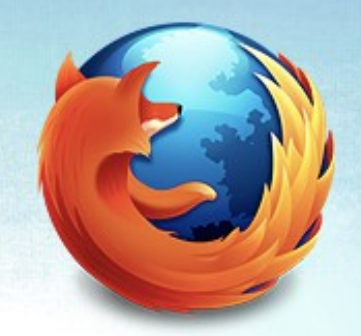

Physical backup

#### Stream or copy to remote host directly

Full backup

Incremental backup

## xtrabackup Features

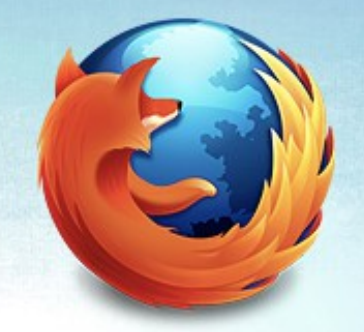

Backup/restore individual partitions

Backup/restore databases/tables - by regular expression

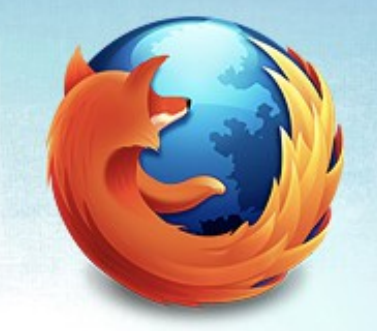

## xtrabackup Features

Compressed backup

```
Easy "recipes" to follow
```
Can specify multiple threads - will increase I/O load

### Can throttle IO/s

## xtrabackup example: New Slave

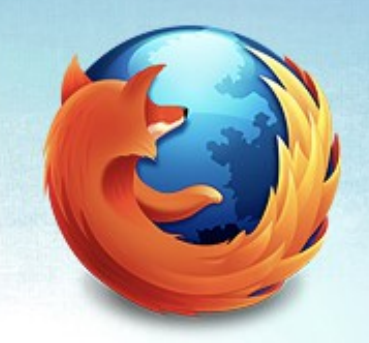

#### On the slave, install MySQL, set up my.cnf

Start listening with netcat, and extract with tar:

slave\$ nc -l 9999 | tar xfi -

## xtrabackup example: New Slave

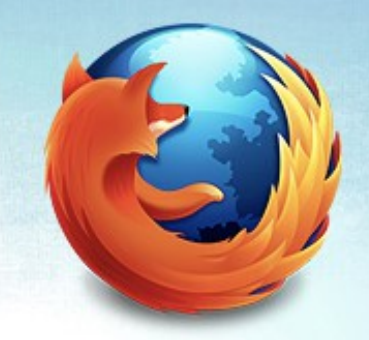

#### On the master, stream the backup to the slave

master\$ innobackupex --stream=tar | nc slave.company.com 9999

# xtrabackup example: New Slave

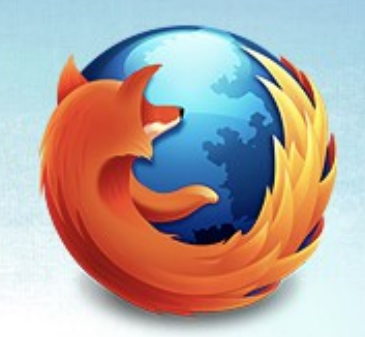

On the slave, apply the logs

slave\$ cd /var/lib/mysql slave\$ innobackupex -apply-logs. slave\$ chown -R mysql:mysql /var/lib/mysql slave\$ /etc/init.d/mysql start

Use the binary log file/position in xtrabackup binlog info

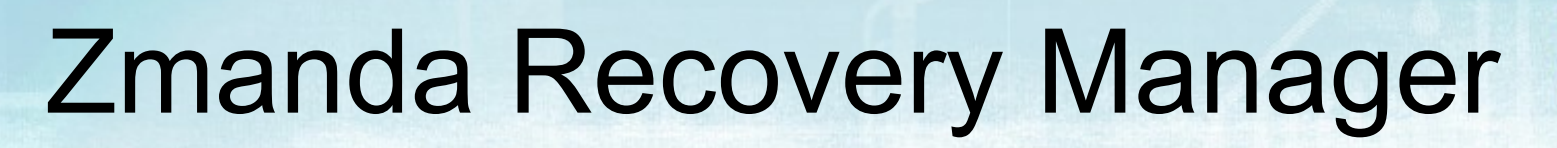

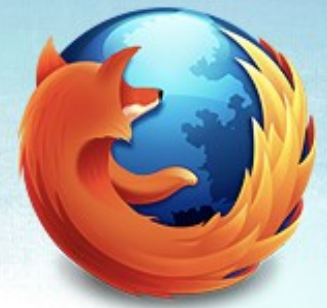

http://www.zmanda.com

Full and incremental backups

Schedule backups

Logical or Physical backups

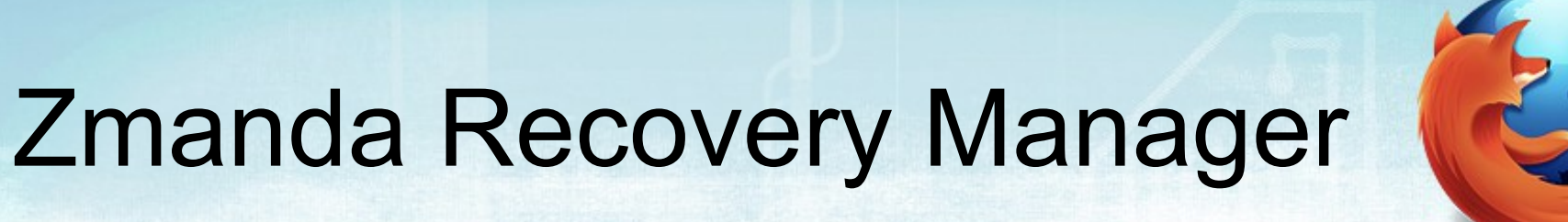

Compression

Encryption

Notification via e-mail or RSS feed

Monitor and browse backups

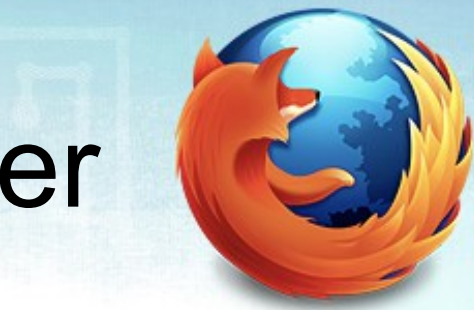

## Zmanda Recovery Manager

Define retention policies

Full or point-in-time recovery

Binary log management and parsing

# MySQL Enterprise Backup

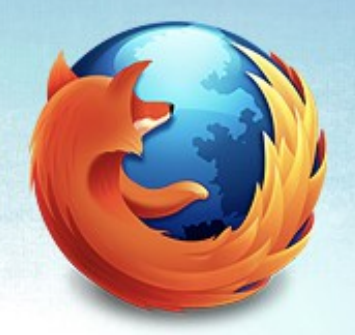

Full/incremental backup

Backup tables/databases

Supports hot and cold backups

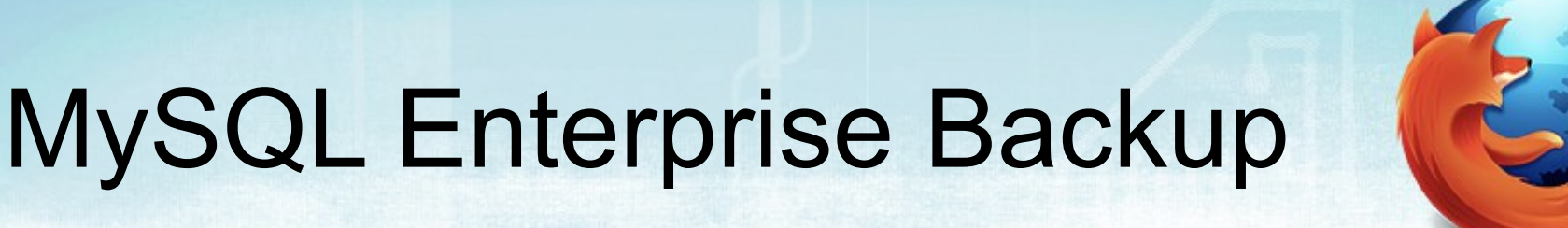

Full restore

Point-in-time restore

Can be multi-threaded

Compressed backups

# MySQL Enterprise Backup

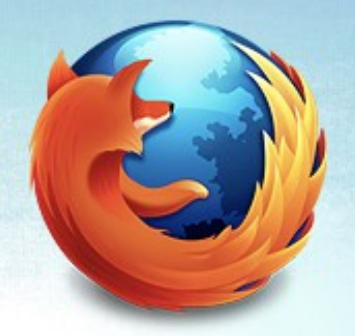

Uses checksums to detect corruption

Faster, smaller backups

- does not copy unused blocks

**Consistent** 

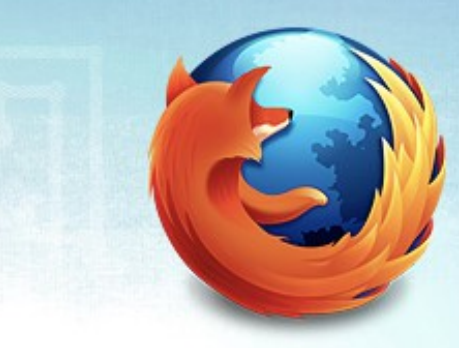

## Other Backup Methods

Disk snapshots:

- ZFS
- LVM
- Amazon images

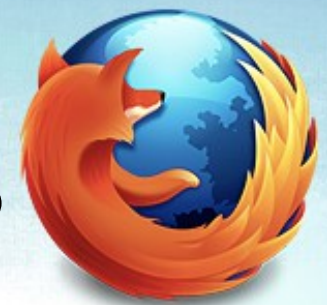

# Questions? Comments?

OurSQL Podcast www.oursql.com

MySQL Administrator's Bible - tinyurl.com/mysqlbible

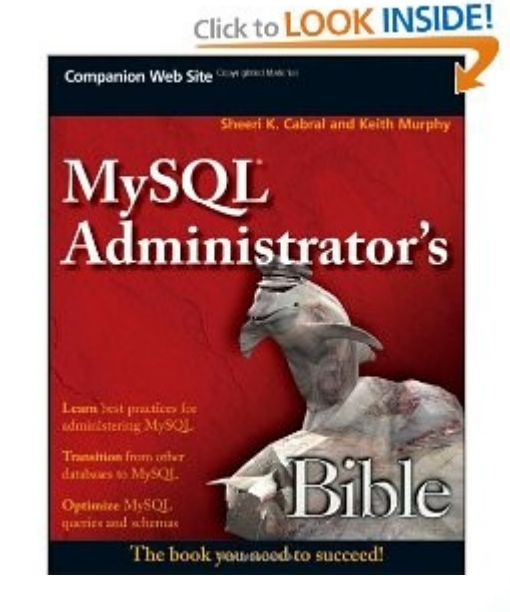

mysqlmarinate.com planet.mysql.com